## 付録2 京田辺市プロジェクト質問・対応管理台帳title:

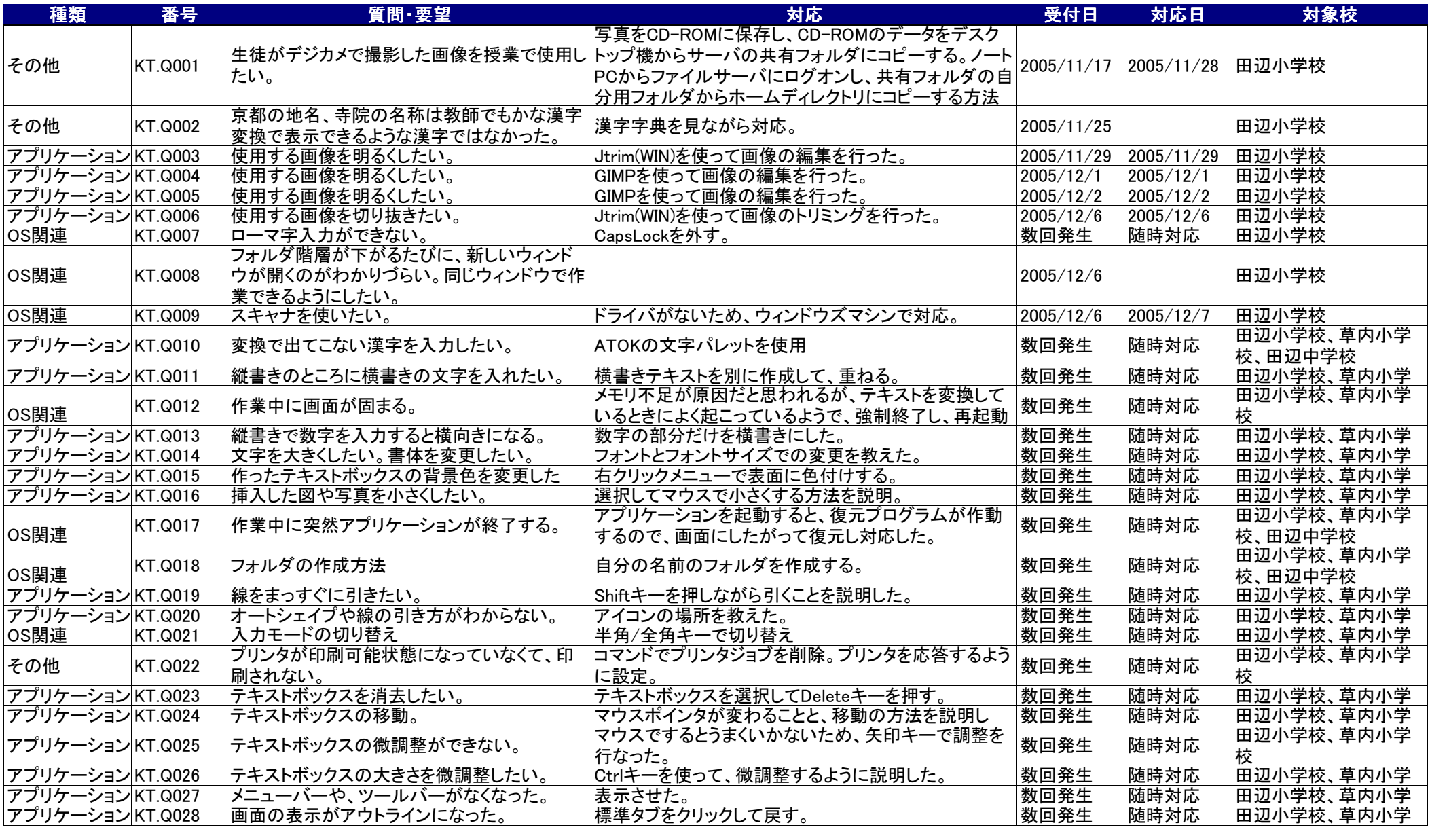

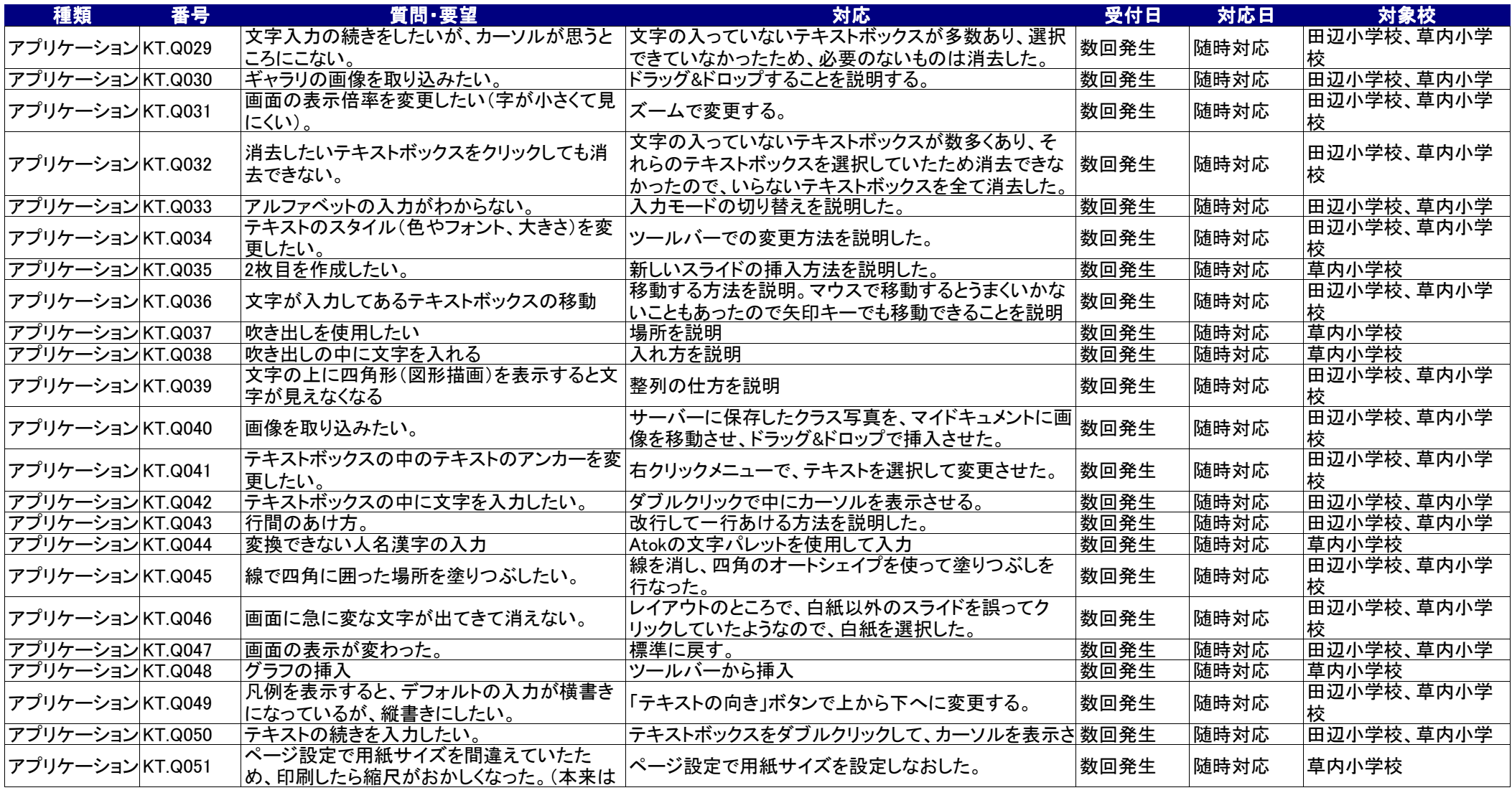